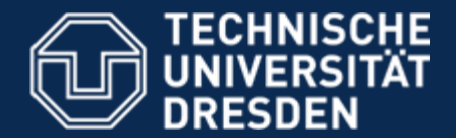

**Forst- Geo- Hydrowissenschaften,** Fachrichtung Wasserwesen, Institut für Hydrologie und Meteorologie, Professur Meteorologie

## **Gedanken zur Spektralanalyse**

Dipl. Hydrol. U. Spank TU- DresdenInstitut für Hydrologie und Meteorologie Pienner Straße 2301737 TharandtTel.: 0351-463 39107 Mail: Uwe.Spank@tu-dresden.de

Tharandt, 22.09.2010

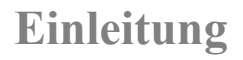

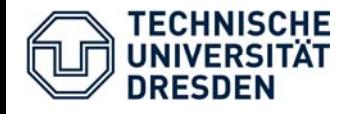

- ) **Turbulente Transport in der atmosphärischen Grenzschicht = Überlagerung von Luftwirbeln verschiedener Größen**
- **unter stationären Bedingungen → Superposition von Schwingungen mit unterschiedlichen Frequenzen auffassen**

## ) **Analyse der Schwingungen = Spektralanalyse**

- ) von einem Messsystem kann jedoch nur eine bestimmte Größenordnung von Luftwirbeln und somit nur ein bestimmter Frequenzbereich erfasst werden
- $\blacktriangleright$  durch die unvollständige Erfassung  $\rightarrow$  spektralen Dämpfung
- ) spektrale Dämpfung = Superpositionierung verschiedener (durch Systemkomponenten verursachter) Hoch- und Tiefpassfilter
- **(1) Wie kann man Schwingungen (Frequenzen) des maßgebenden Transports/ der maßgebenden Turbulenz bestimmen und darstellen → Spektralanalyse**
- **(2) Beschreibung von Spektren mit Modellen**
- **(3) Praktische Beispiele**

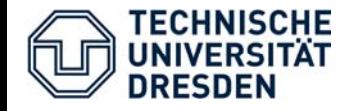

## Æ **Beschränkung auf Fourier- Transformation (Fourieranalyse)**

**Alternativen: Wavelet- Analysen, LOMB- Scargle- Algorithmus, Autokorrelation)**

**Fourier- Transformation: Darstellung einer Zeitreihe durch Superpositionierung von Sinus-Funktionen**

- Æ **unterschiedliche Frequenz**
- $→$  **unterschiedliche Phase**
- Æ **unterschiedliche Amplitude**

Daten-/ Originalbereich **Bild-/ Spektralbereich** 

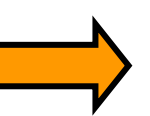

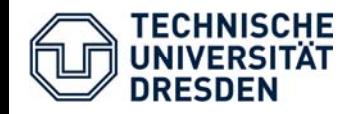

#### **Direkte Fourier-Transformation (DFT)**

Daten-/ Originalbereich **Bild-/ Spektralbereich** 

$$
T_{FT}(c) = \sum_{k=0}^{n-1} \frac{x_k}{n} \cdot \exp\left(-\boldsymbol{i} \cdot 2\pi c \cdot \frac{k}{n}\right) \qquad \qquad x_k = \sum_{c=0}^{n-1} T_{FT}(c) \cdot \exp\left(\boldsymbol{i} \cdot 2\pi c \cdot \frac{k}{n}\right)
$$

$$
x_k = \sum_{c=0}^{n-1} T_{FT}(c) \cdot \exp\left(\boldsymbol{i} \cdot 2\pi c \cdot \frac{k}{n}\right)
$$

 $x_k...$  k-te Element der Datenreihe n… Anzahl der Elementec… Wellenzahl im Bildbereich

Æ **DFT sehr rechenintensiv** Æ **Fast Fourier- Transformation (FFT)** Æ **Anzahl der Datenpunkte beschränkt auf 2x** *(Originaldatenreihe kürzen !)*

Euler- Notation:  $\rho \exp (i \boldsymbol{\varphi}) = \rho \bigl( \cos(\boldsymbol{\varphi}) + i \sin(\boldsymbol{\varphi}) \bigl) = \text{Re} + i \, \text{Im}$ 

**→ Ergebnis: Imaginäre Zahlen** 

- Æ **Betrag ρ = Amplitude der Schwingung**
- $\rightarrow$  Winkel  $\varphi$  = Phase
- Æ **Wellenzahl c <sup>→</sup> Frequenz**

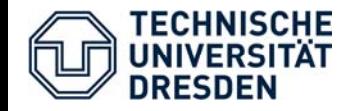

#### Umrechnung Wellenzahl → Frequenz

$$
f_k = \frac{c_k}{n} \cdot f_M = \frac{c_k}{n \cdot T_M}
$$

$$
\Delta f = f_{k+1} - f_k = \frac{1}{n} \cdot f_M = \frac{1}{n \cdot T_M}
$$

 $f_{M}$ ... Frequenz im Originalbereich  $T_M$ ... Messintervall im Originalbereich  $c_k$ … k-te Wellenzahl im Bildbereich  $f_k...$  k-te Frequenz im Bildbereich Δf… Spektrale Auflösung (Bildbereich) n… Anzahl der Elemente

**KEINE Auflösung von Frequenzen >**  $f_M/2 \rightarrow Ny$ **quistkriterium Ny… Nyquist-Frequenz**

$$
f_{Ny} = \frac{f_M}{2} = \frac{1}{2 \cdot T_M}
$$

**KEINE Auflösung von Frequenzen**  $\leq f_M/n$ 

**c = 0** Æ **Mittelwert der Datenreihe (~ Offset der Schwingungen)**

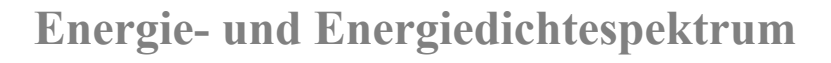

- **• Phase für viele meteorologische Anwendungen nicht benötigt**
- **• Amplitude (Betrag der Imaginären Zahl)**  Æ **Energie-/ Powerspektrum E(c)**

**n geradzahlig:**  $E(c) = 2 \cdot |T_{FT}(c)|^2$  für  $1 \leq c \leq \frac{n}{2} - 1$  und  $E(c) = |T_{FT}(c)|^2$  für  $1 \le c \le \frac{n}{2} - 1$  und  $E(c) = |T_{FT}(c)|^2$ 2 $c = \frac{n}{a}$ **n** ungerade:  $E(c) = 2 \cdot |T_{FT}(c)|^2$  für  $1 \le c \le \frac{n}{2}$ 1  $\leq c \leq \frac{n}{n}$ 

Î **Summe des Energiespektrums = nicht biaskorrigierte** 

**Varianz**  

$$
\sigma_{biased}^2(x) = \frac{\sum_{k=0}^{n-1} (x - \overline{x})^2}{n} = \sum_{k=1}^{n/2} E(c_k)
$$

 $(f_k) = \frac{E(c_k)}{E(k)} = E(c_k) \cdot \frac{n}{f_k} = E(c_k) \cdot n \cdot T_M$ *M* $F_k$ ) =  $\frac{E(c_k)}{c_k}$  =  $E(c_k) \cdot \frac{n}{c_k}$  =  $E(c_k) \cdot n \cdot T_k$ *f*  $\frac{c_k}{f} = E(c_k) \cdot \frac{n}{f_k}$ *cE* $S(f_k) = \frac{F(k)}{E(k)} = E(c_k) \cdot \frac{F(k)}{c} = E(c_k) \cdot n$ **Energiedichtespektrum** <sub>*S*(*f<sub>k</sub>*)=  $\frac{E(G)}{\Delta}$ </sub> **→ Normierung mit Messfrequenz/ Spektraler Auflösung →** 

$$
\sigma_{biased}^{2}(x) = \sum_{f(c=1)}^{f_{NY}} \Delta f \cdot S_{x}(f) \rightarrow \int_{\lim_{f \to 0}}^{\infty} S_{x}(f) df = \int_{\lim_{f \to 0}}^{\infty} f \cdot S_{x}(f) d \log f
$$

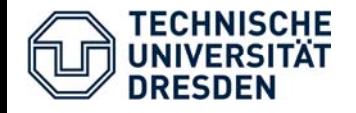

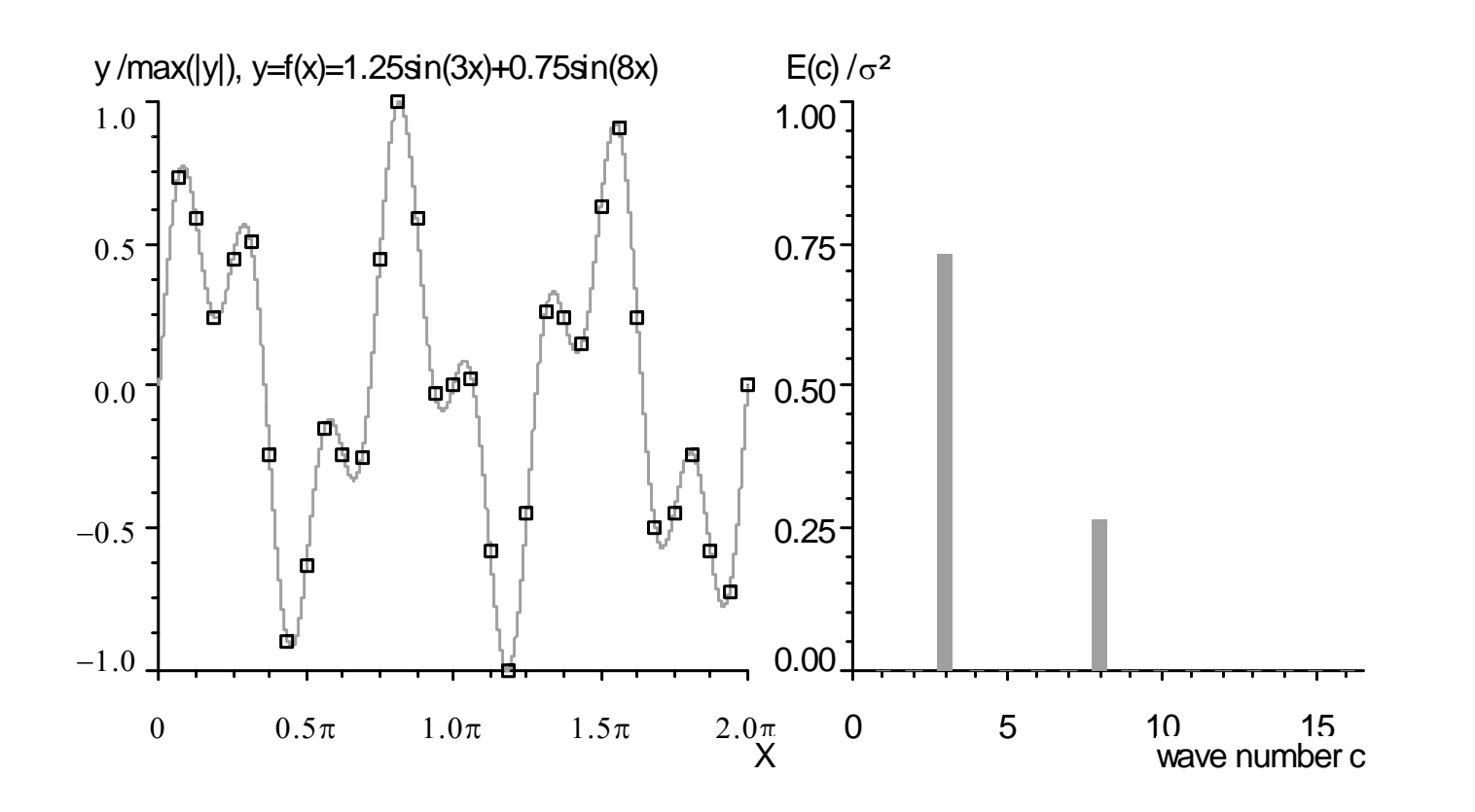

**Superpositionierung von Schwingungen (Bsp. 1), links: Zeitreihe, rechts normiertes diskretes Energiespektrum**

Æ **Abbildung ganzzahliger Wellenzahlen**

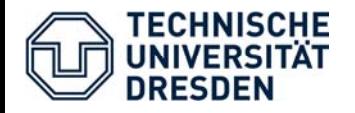

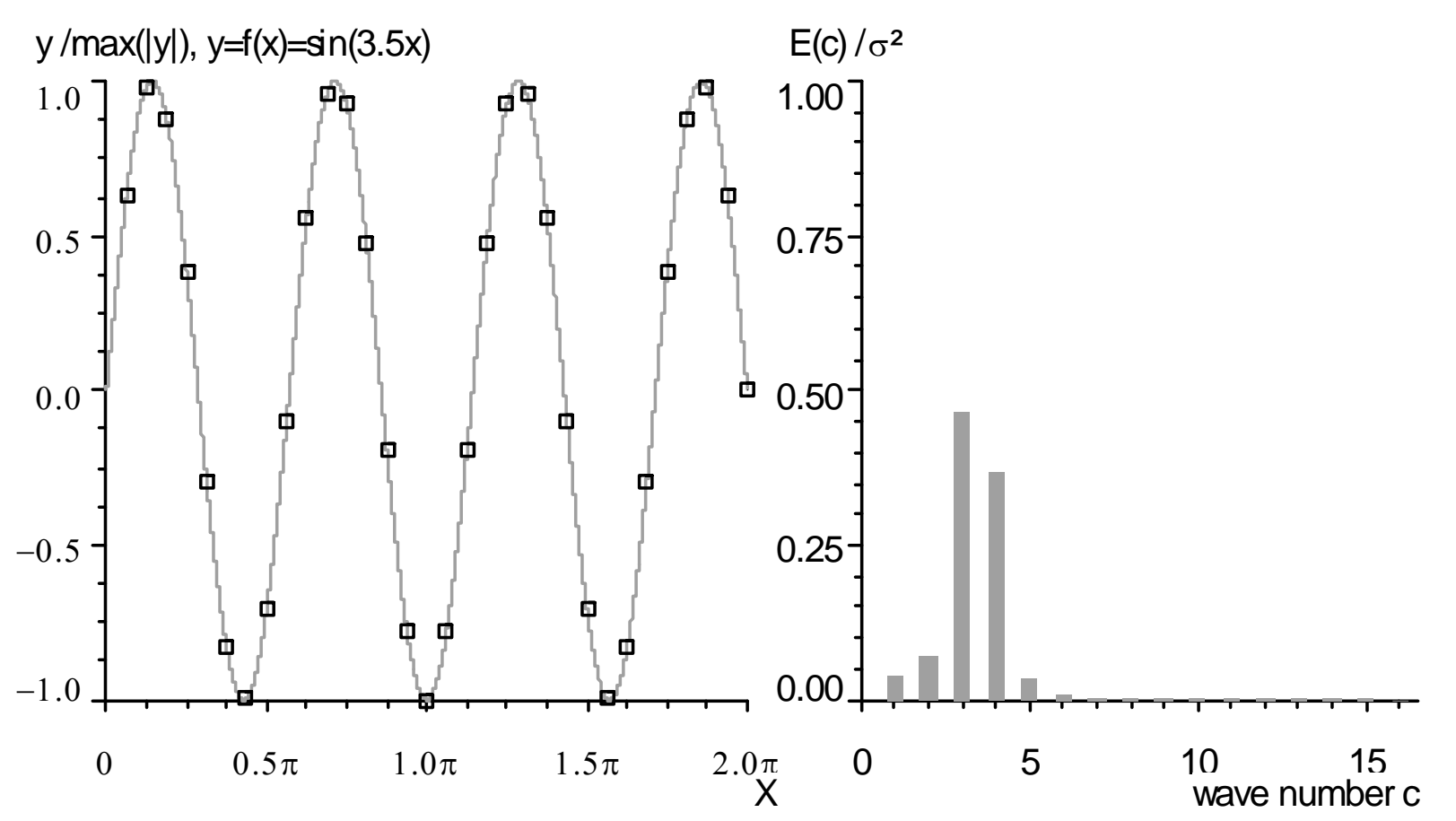

Superpositionierung von Schwingungen (Bsp. 2), links: Zeitreihe, rechts normiertes diskretes Energiespektrum

#### $\rightarrow$  **gebrochenzahlige Wellenzahl → NICHT abbildbare Wellenzahlen** Aufweitung des Spektrums → Rauschen

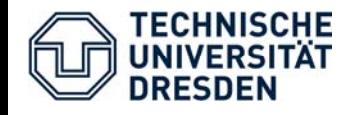

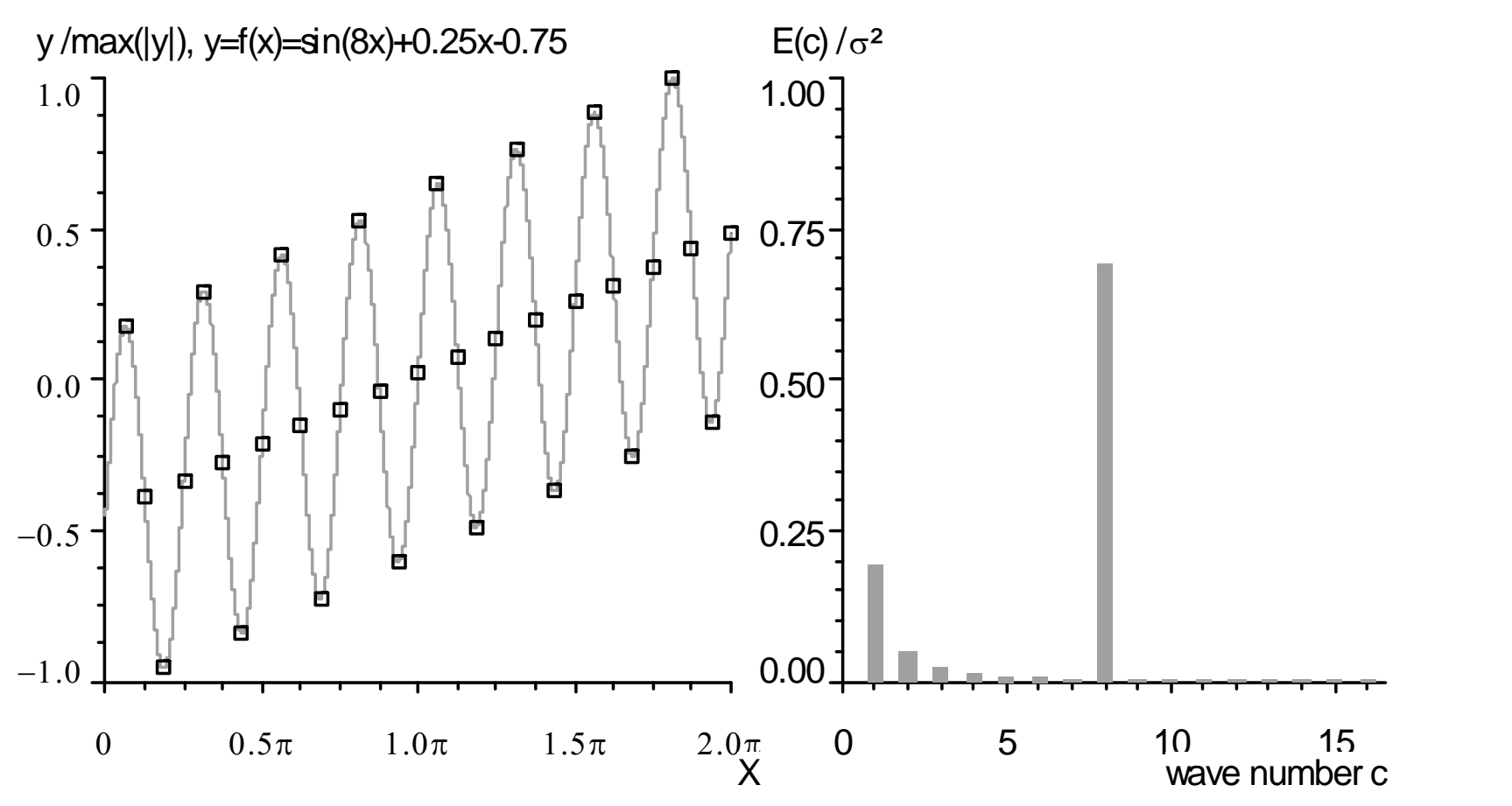

Superpositionierung von Schwingungen (Bsp. 3), links: Zeitreihe, rechts normiertes diskretes Energiespektrum

- → **linearer Trend → Red-** Noise (genauere Unterscheidung in Pink- [f<sup>-1</sup>] Noise und in eine Brown- [f<sup>-2</sup>] Noise)
- Æ **Hochpassfilter (Mindestens Detrending der Datenreihe) !!!**

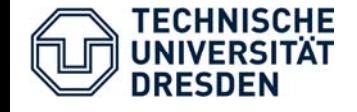

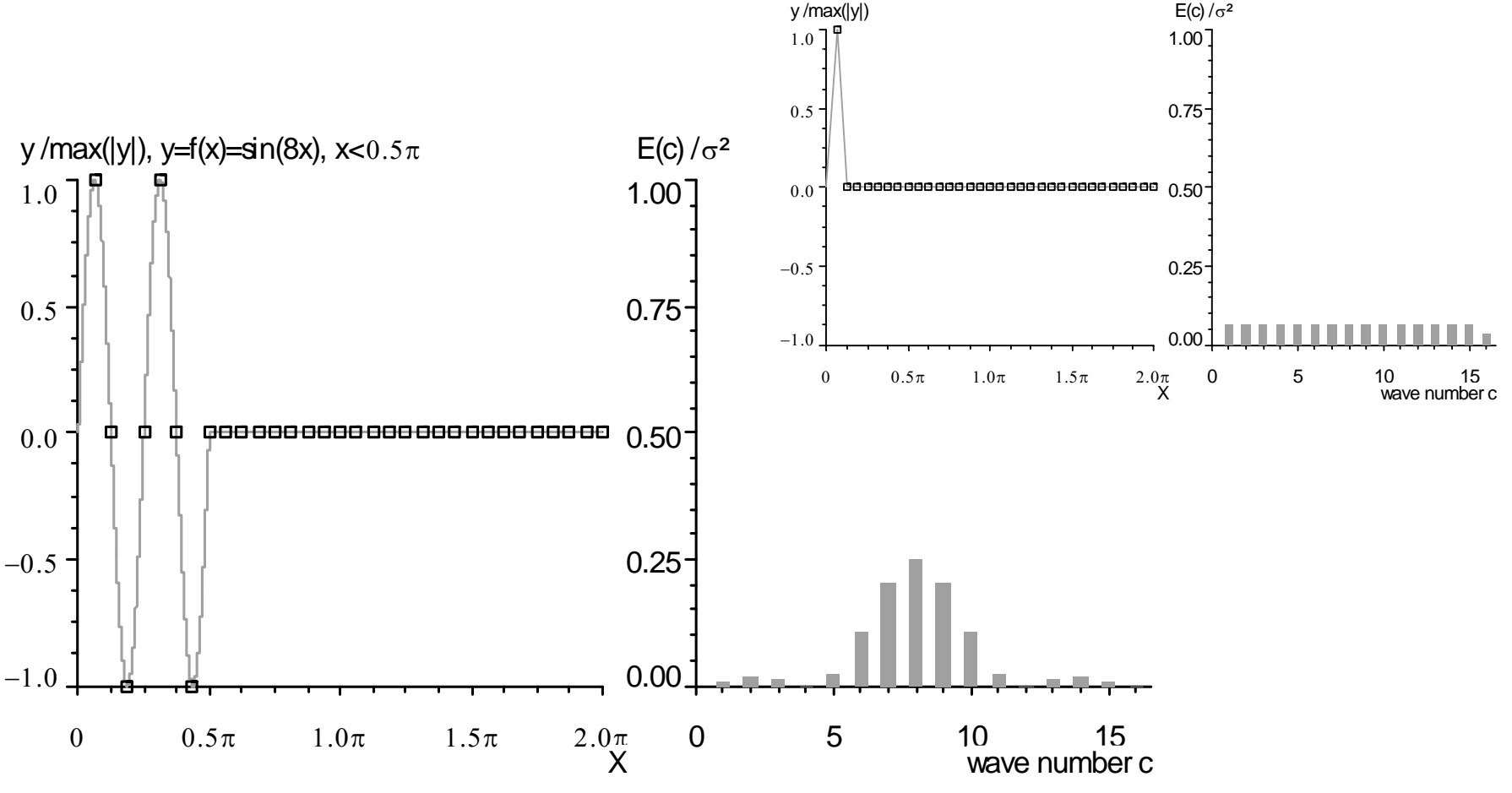

Superpositionierung von Schwingungen (Bsp. 4), links: Zeitreihe, rechts normiertes diskretes Energiespektrum

→ Leakage (Fehlende Daten/ nicht abgebildete Schwingungen) → White Noise

- Æ **Datenlücken ergänzen (ABER WIE ?)**
- Æ **Messfrequenz muss zur Messwertauflösung passen !**

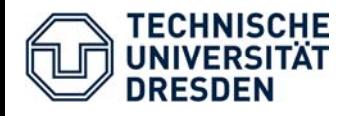

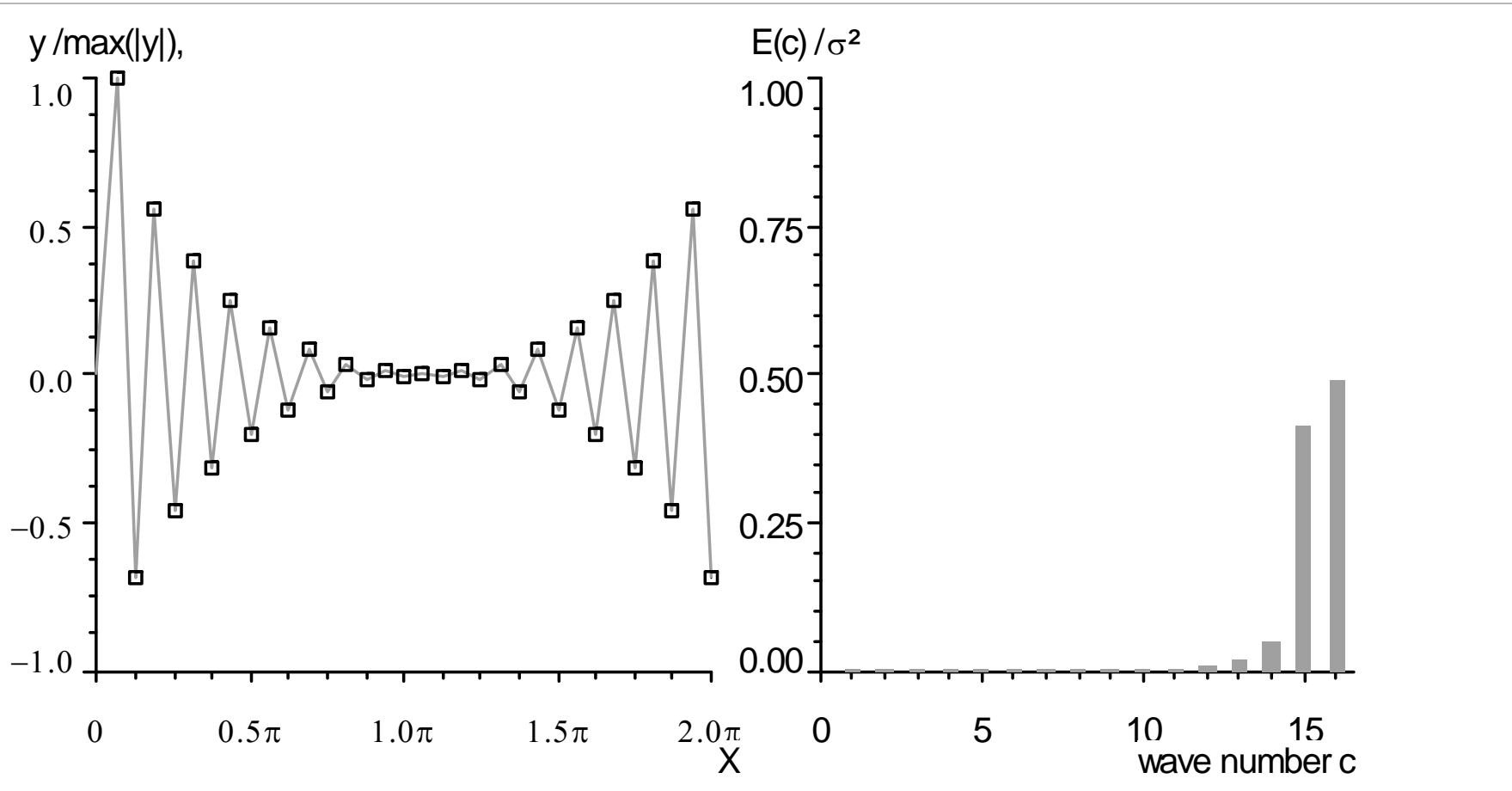

Superpositionierung von Schwingungen (Bsp. 5), links: Zeitreihe, rechts normiertes diskretes Energiespektrum

- $\rightarrow$  **Ansteigen des Spektrums in höheren Frequenzen → Blue Noise** (genauere Unterscheidung Azure- [f] und Purple- [f2] Noise)
- $\rightarrow$  Verschieden Ursachen: Instationarität, nicht abbildbare hohe Frequenzen, Leakages, nicht Einhaltung des Nyquist- Kriterium

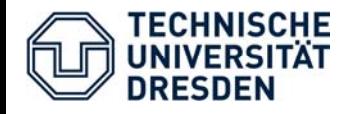

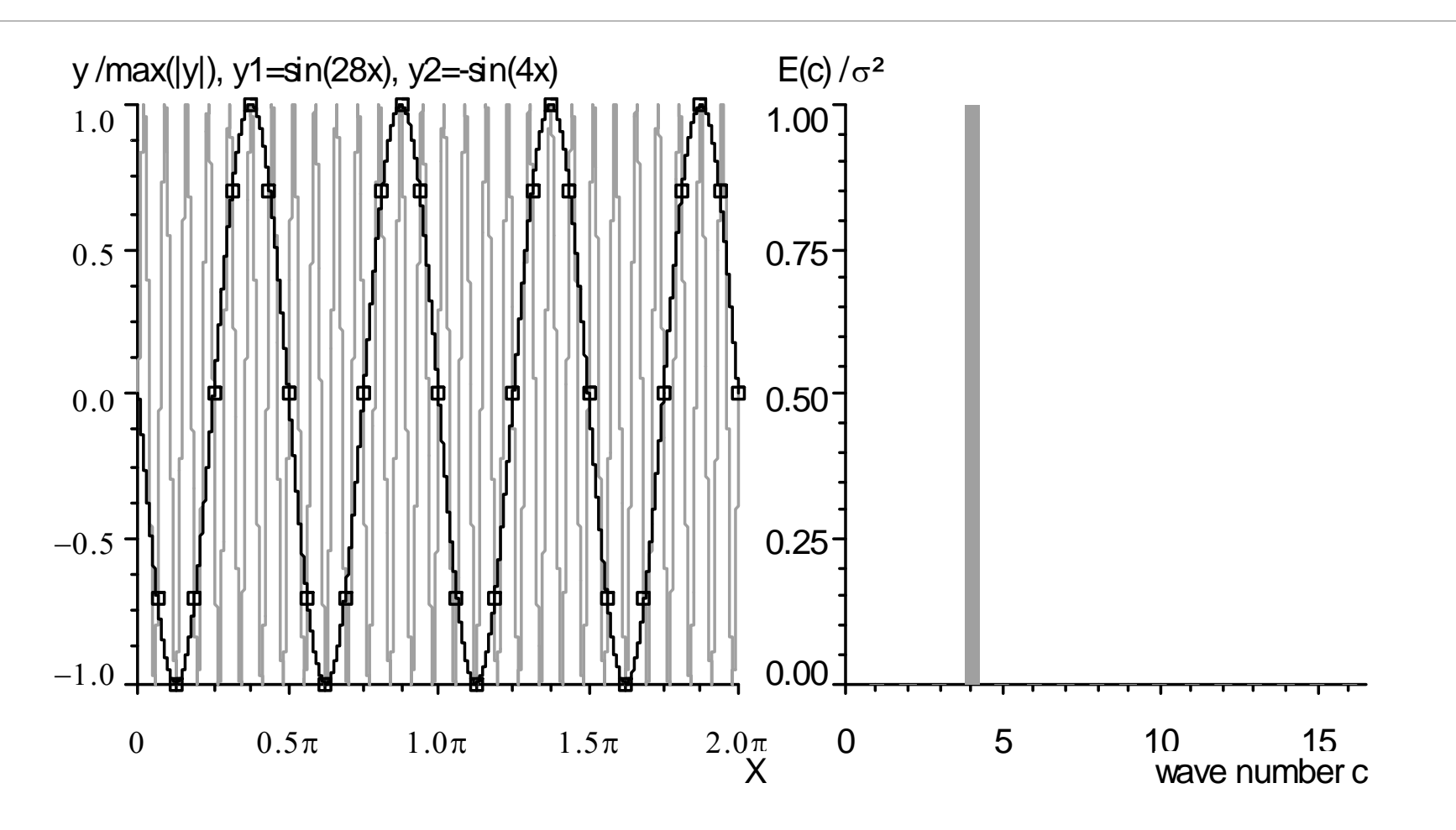

Superpositionierung von Schwingungen (Bsp. 6), links: Zeitreihe, rechts normiertes diskretes Energiespektrum  $\rightarrow$  Nicht Einhaltung des Nyquist-Kriteriums ( $\rightarrow$  Frequenzen oberhalb  $f_M/2$  NICHT

abbildbar  $\rightarrow$  werden durch niederfrequente Schwingungen interpretiert)

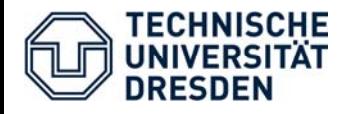

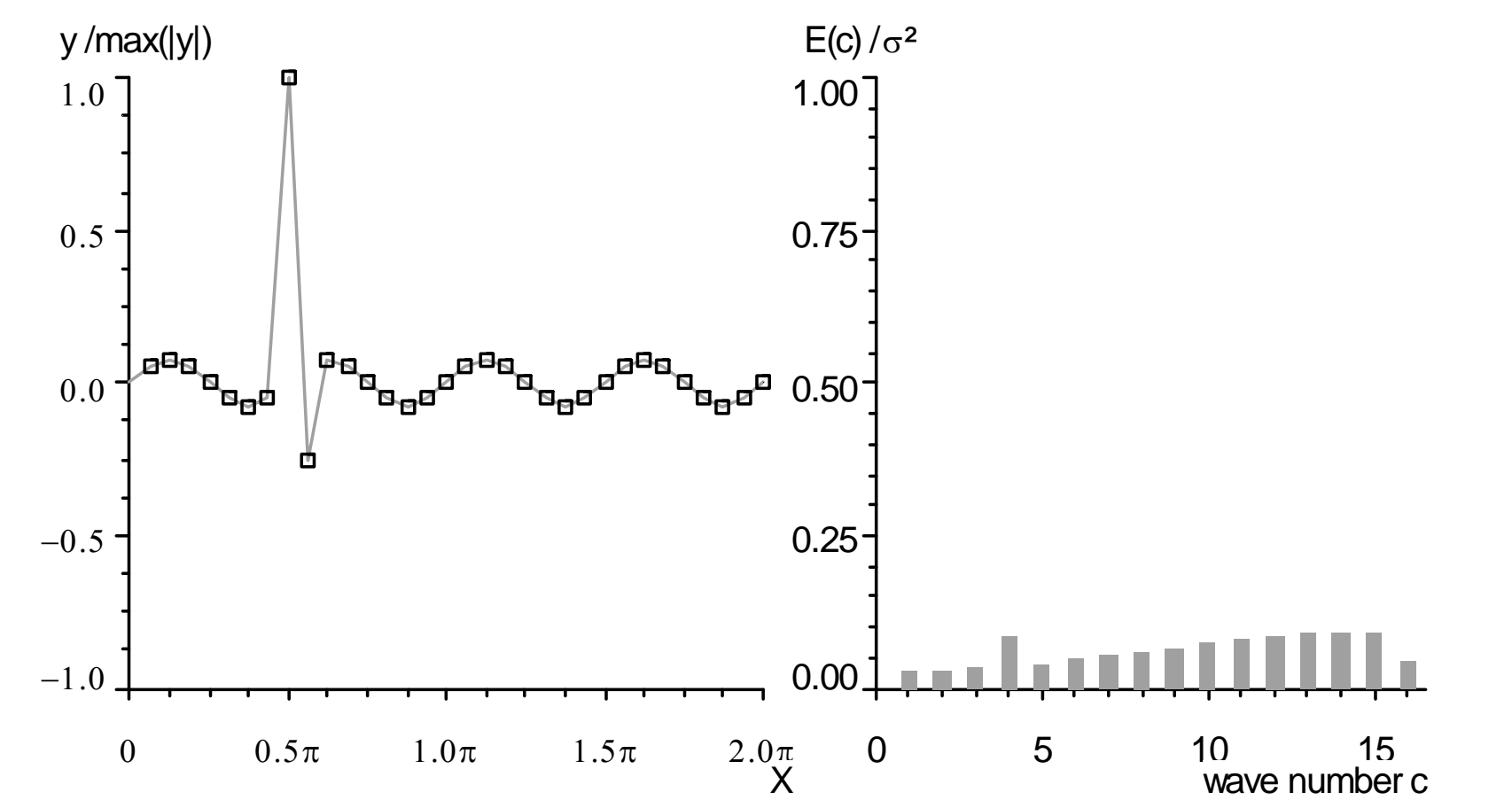

Superpositionierung von Schwingungen (Bsp. 7), links: Zeitreihe, rechts normiertes diskretes Energiespektrum

- $\rightarrow$  **Spikes → White- und Blue-** Noise (nicht vorhandene Schwingungen werden interpretiert)
- $\rightarrow$  **Ausreißer- Tests ! (→ Was ist Ausreißer? → Faustregel > 3 bis 10σ; 5σ → iterativer Prozess)**

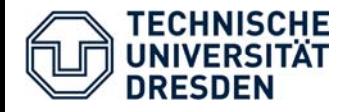

## **Probleme bei der Fourier- Analyse realer Daten**

- Æ **instationäre Daten**  Æ **zeitliche Veränderung des Spektrums im Datensatz (schon innerhalb einer ½ Stunde)**
- Æ **Red-, White- und Blue Noise treten gleichzeitig auf**
- → Nicht abbildbare Frequenzen → Frequenzkontinuum statt diskreter **Frequenzen**
- Æ **Datensatz nur Fenster des Spektralenbereichs** (inverse Betrachtung)

## Æ **Data- Windowing**

 $\rightarrow$  **für meteorologische Anwendung → nicht der einzelne Peak sondern Verlauf des Spektrums interessant** 

## **→ Glättung**

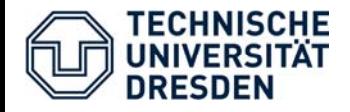

- Æ **Datensatz = Ausschnitt (Datenfenster) einer unendlichen Zeitreihe**
- $\rightarrow$  Fouriertransformation basiert auf Annahme  $\rightarrow$  diese unendliche Zeitreihe **beschreibbar durch Aneinanderreihung des zugrunde liegenden Datenfensters**
- **→ alle enthalten Schwingungen würden sich ins Unendliche fortsetzen**
- **→ bei meteorologischen Daten kann eine Periodizität → nur für einen bestimmten (stationären) Zeitbereich angenommen**
- Æ **Daten selbst verursachen ein Leakage mit den entsprechenden Folgen**
- $\rightarrow$  **Eindämmung dieses Problems → Schaffung eines kontinuierlichen Ein- und Austritt in das Datenfenster**
	- Æ **Multiplikation des trendbereinigten Datensatzes mit einer Taper- Funktion (Window- Funktion)**
	- Æ **Praktisch: häufig mit Verstärkung der Red- Noise verbunden ?!?**

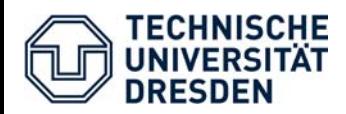

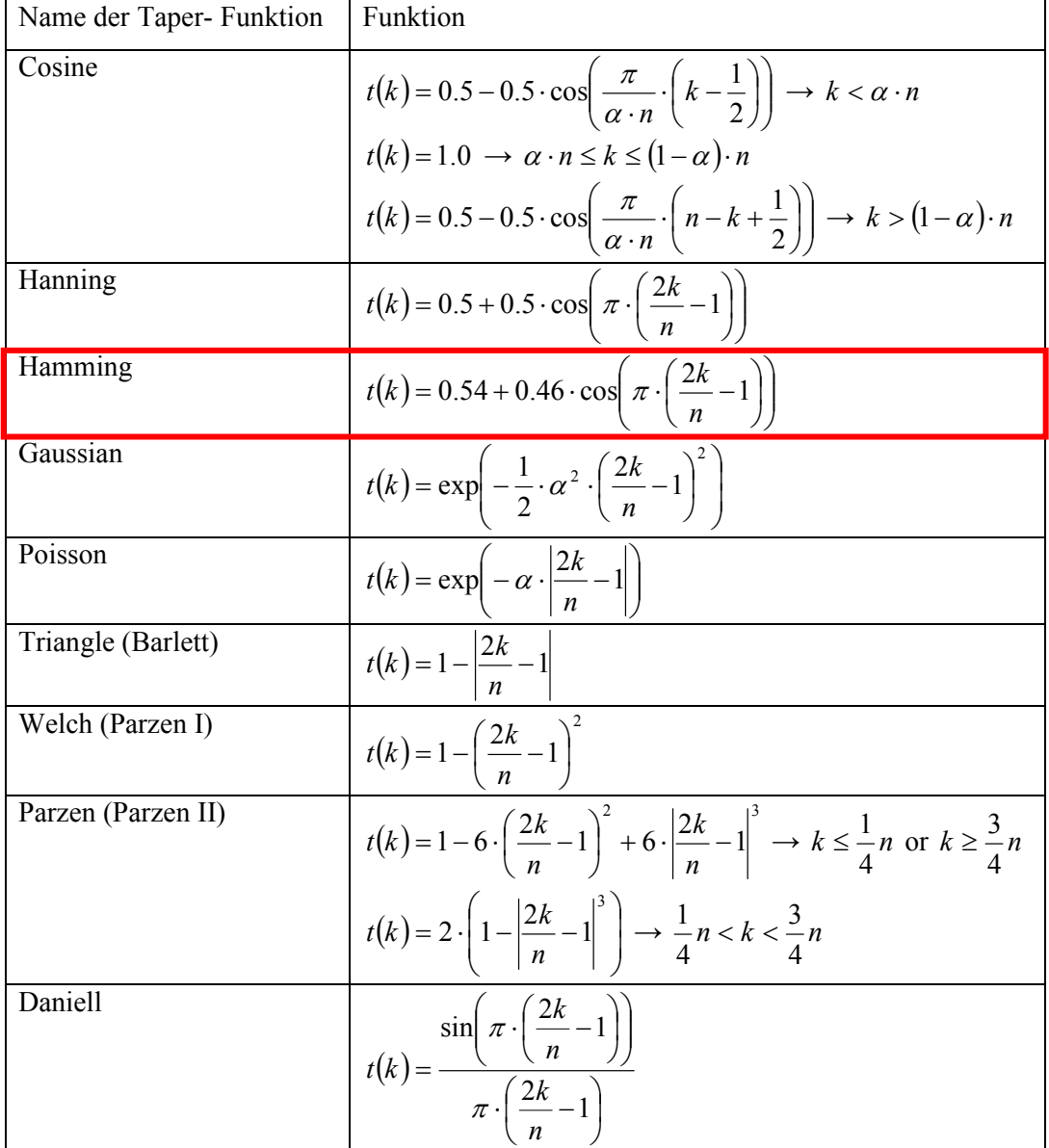

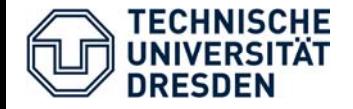

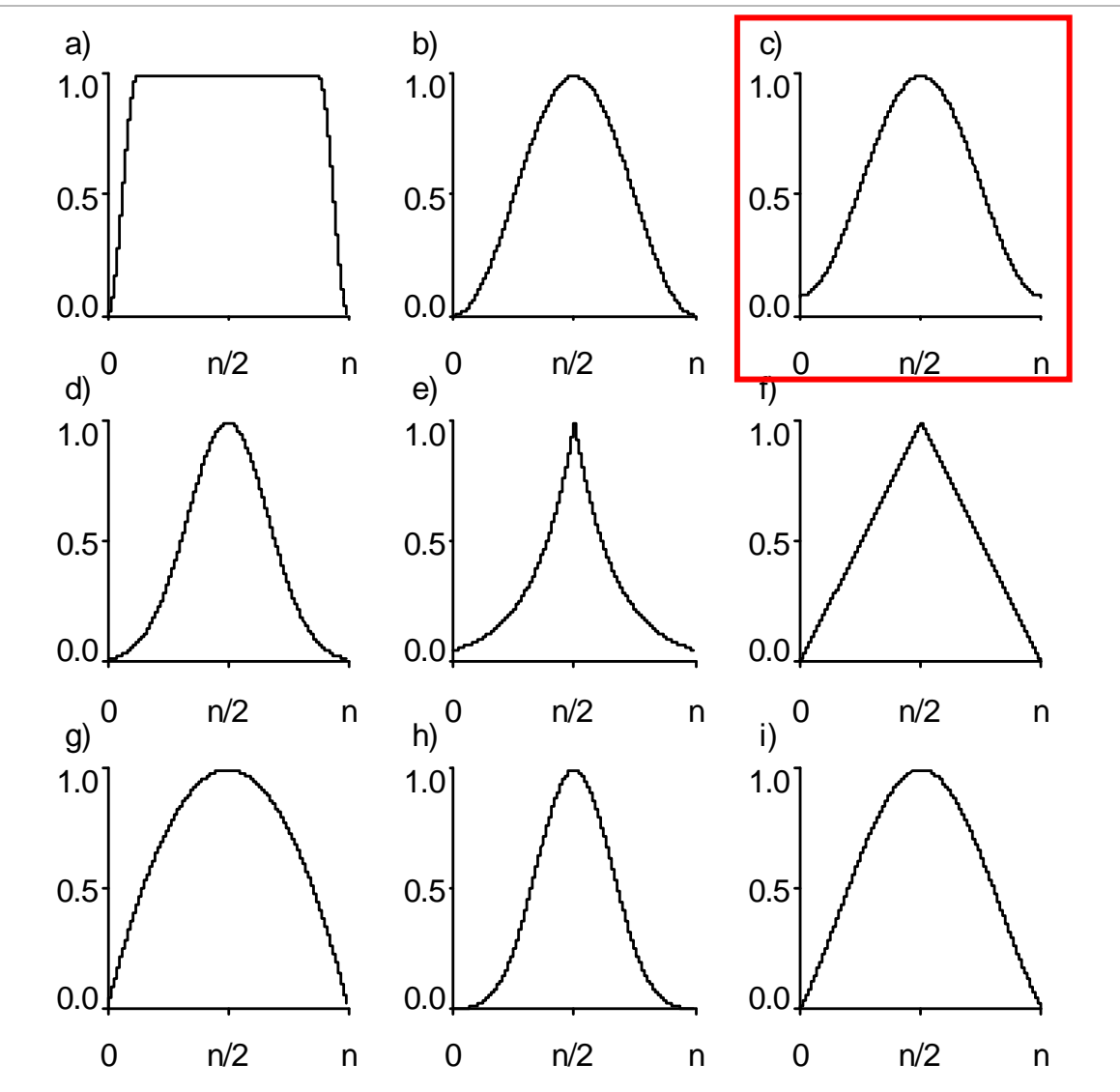

Datenfenster verschiedener Taper- Funktionen a) Cosine-, b) Hanning, c) Hamming, d) Gaussian, e) Poisson, f) Triangle, g) Welch, h) Parzen, i) Daniell- Taper

 $(f_k) = \frac{1}{4} \cdot (S_x(f_{k-1}) + 2 \cdot S_x(f_k) + S_x(f_{k+1}))$ 

 $S_x(f_k) = \frac{1}{4} \cdot (S_x(f_{k-1}) + 2 \cdot S_x(f_k) + S_x(f_{k+1})$ 

 $(f_k) = \frac{1}{2b+1} \cdot \sum_{i=-b}^{b} S_x (f_{k+j})$ 

 $\widetilde{S}_x(f_k) = \frac{1}{2b+1} \cdot \sum_{i=-b}^{b} S_x(f_{k+j})$ 

*b*

*bj*

 $\approx$  1  $\sim$  1

=

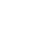

## **Verlauf steht im Vordergrund**  Æ **meist Peaks nebensächlich**

→ ABER: stehende Wellen durch Pumpen/ Ventilatoren z.B. im Ansaugschlauch **von Closed- Path- EC- Systemen?**

### **Hanning- Glätter** Æ **wiederholte Anwendung**

- & **nur geringe Verzerrung**
- *<b>\Betonung von Peaks, Wiederholte Ausführung*
- **→ für kleine Datensatze oder für Untersuchungen spezieller Frequenzbereiche**

### **Daniell- Glätter**

**TECHNISCHE** 

- & **einfach (~ gleitendes Mittel), wählbare Breite**
- *S* Verzerrung
- **→ für Untersuchung der Form/ von Anstiegen (Slopes) des Spektrum (Methode der Wahl bei numerischen Analysen)**

## **Blockmittel**  Æ **Logarithmische- Klassenbildung**

- & **einfach, gute grafische Darstellung möglich**
- ' **analytische Untersuchungen ?**
- 
- Æ **Visualisierung**

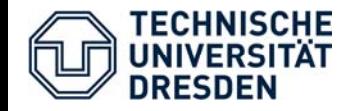

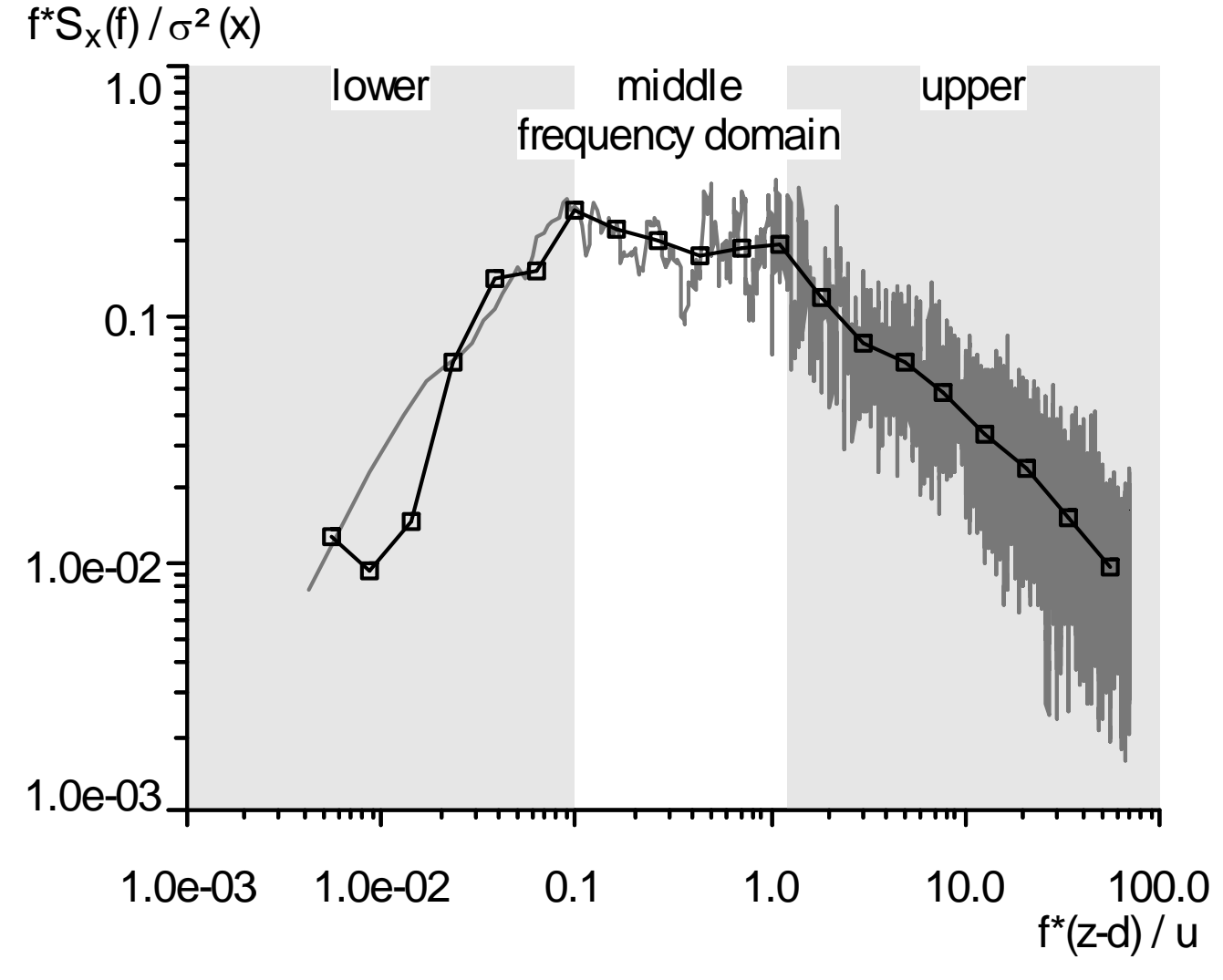

**Vergleich von Daniell- Glätter und Logarithmischen Blockmittel** (Normiertes Spektrum des Vertikalwindes an der ASTW, 07.05.1998 16:30)

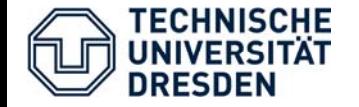

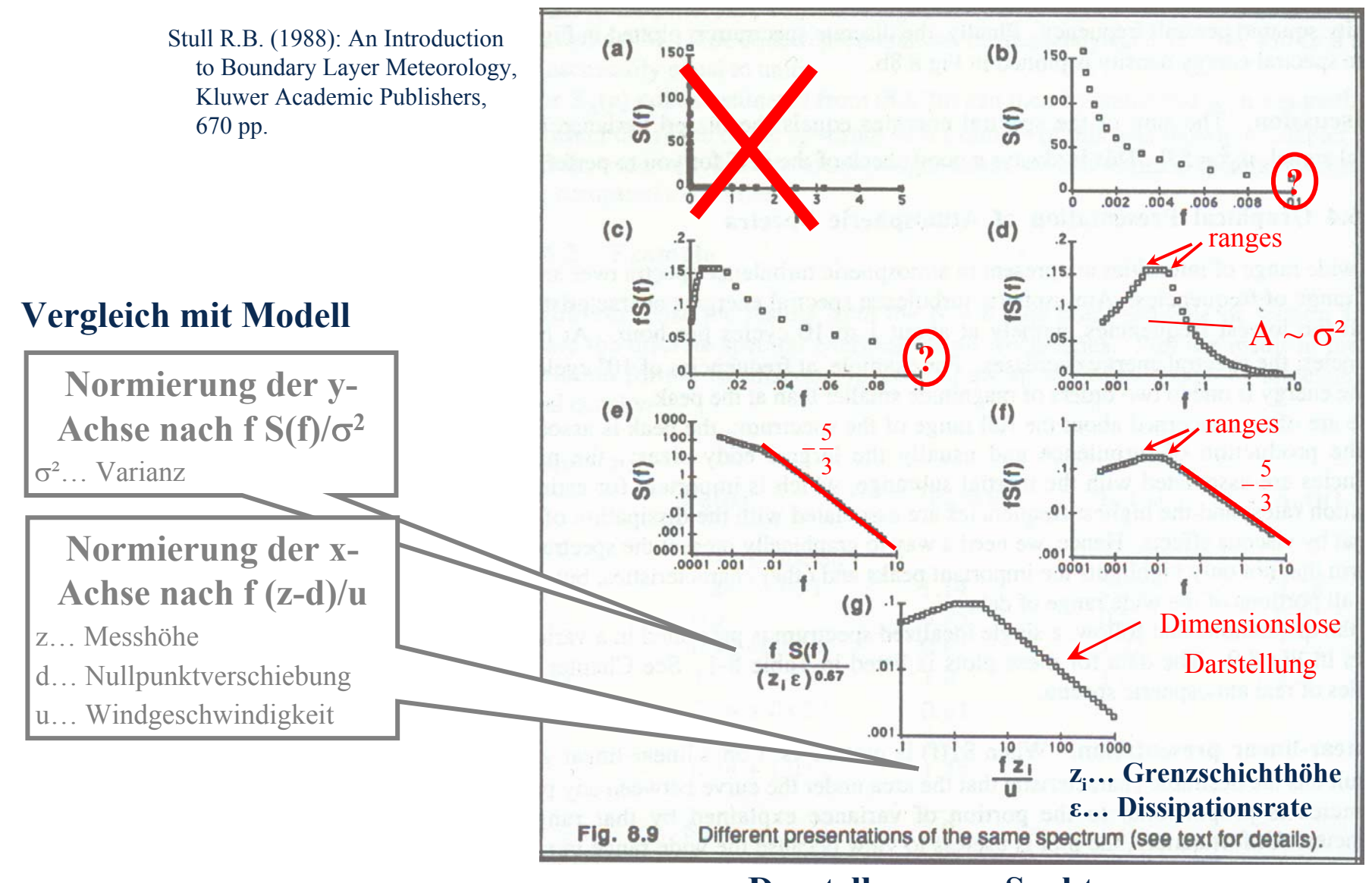

#### **Darstellung von Spektren**

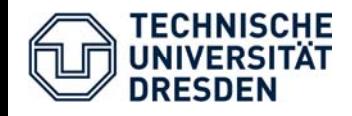

**Modelle**

#### **Modelle basierend auf Kansas- und Minnesota- Boundary- Layer- Experiments (Kaimal et al. 1972, 1976)**  $\rightarrow$  **NICHT unumstritten Massman and Lee (2004)**

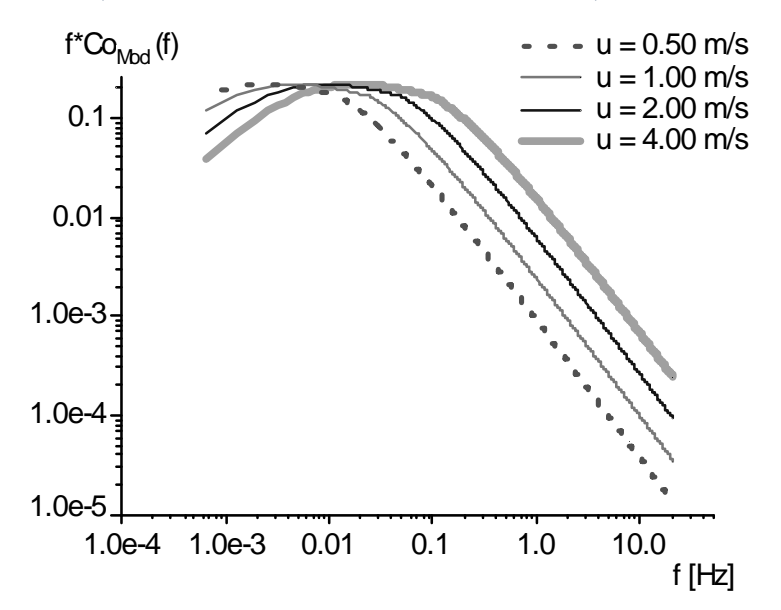

↑ Modell des Kospektrum für labile Schichtung in Abhängigkeit der Windgeschwindigkeit u  $(am$  Beispiel der ASTW)  $\rightarrow$  Kein Einfluss Stabilität

#### **ABER: praktisch u > 2.5 m/s → neutrale Schichtung**

Modell des Kospektrum für stabile Schichtung in Abhängigkeit der Windgeschwindigkeit u und Stabilität ζ (am Beispiel der ASTW) ↓  $f^*Co_{Mod}(f)$  $\zeta = 0.25$  $= 0.5$  $1.0$  $= 1.0$  $\zeta = 2.0$  $\varsigma = (z-d)/L$  $0.1$  $1e-2$  $1e-3$ frequency of  $[f^*Co_{Mod}(f)]_{max}$  $1e-4$  $u$  [m/s]  $2.0$  $10.0$ <br>f [Hz]  $3.0$  $1.0$  $0.1$  $4.0$  $1e-2$  $1e-3$ 5.0  $1e-4$ 

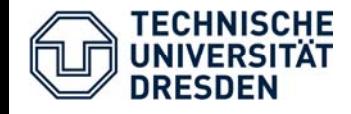

#### **Verteilung der atmosphärischen Stabilität**

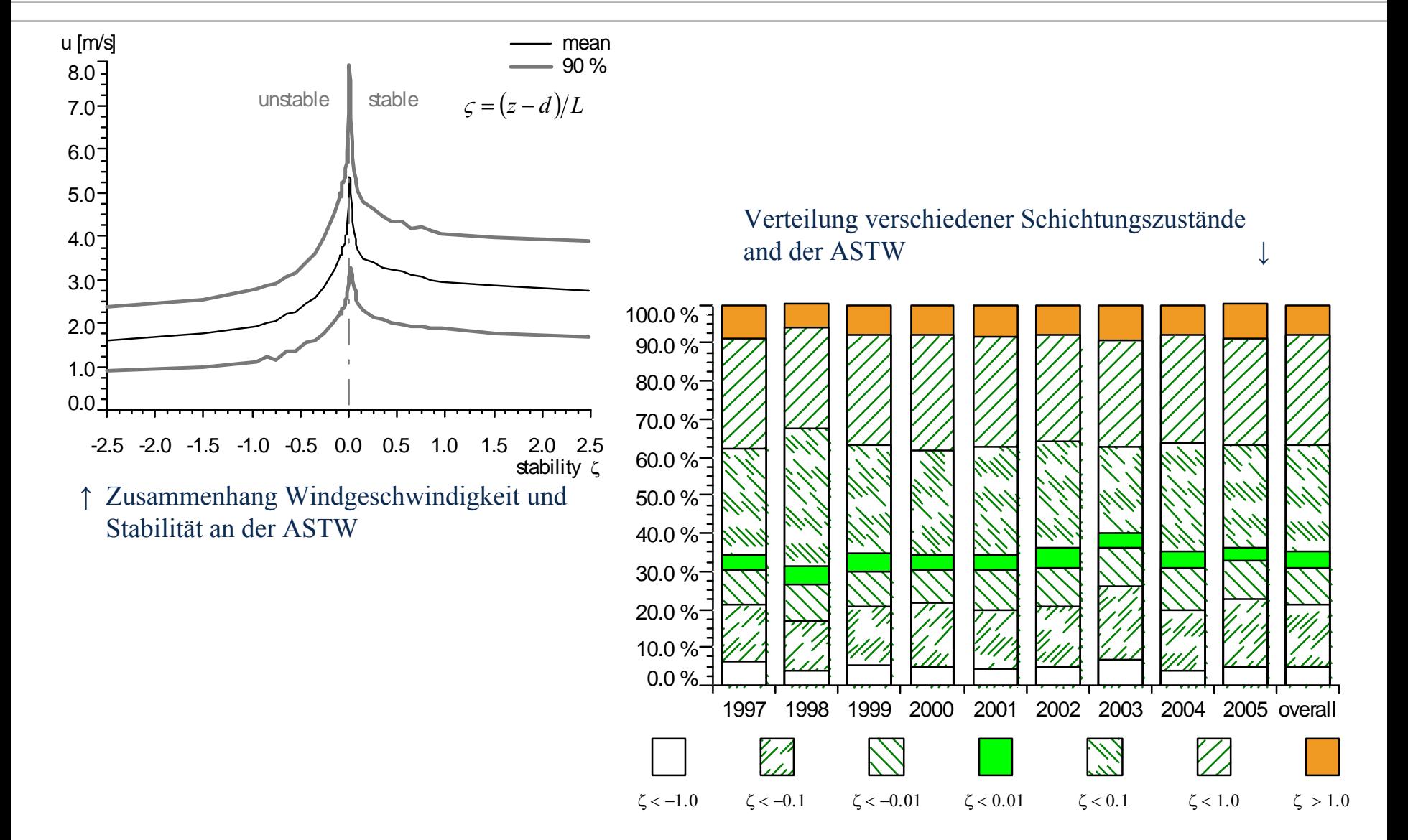

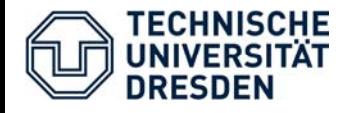

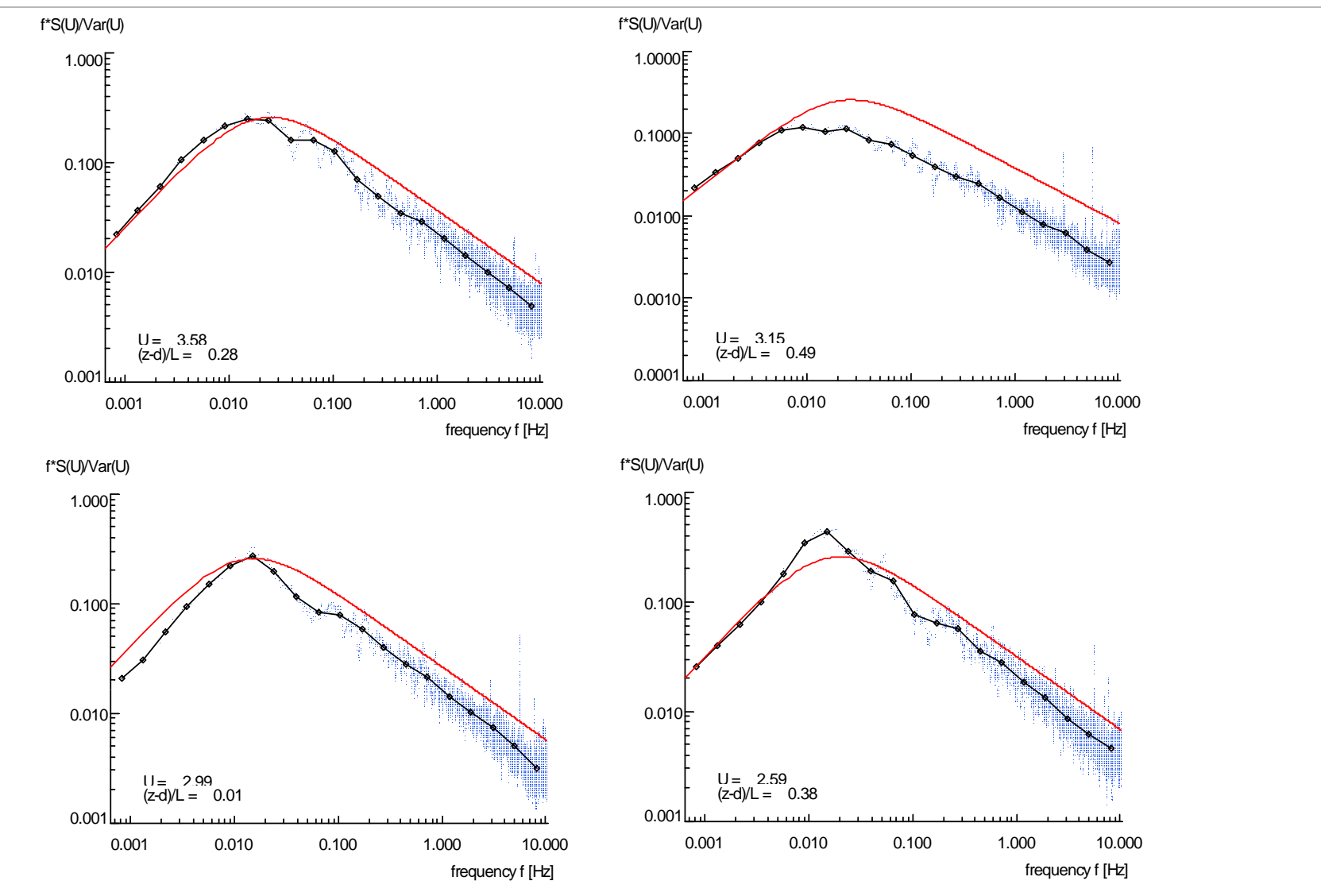

**VGL gemessener Spektren (horizontal Wind u) mit Modellspektren** (Daten ASTW, Mai 1998)

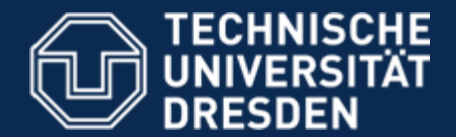

**Forst- Geo- Hydrowissenschaften,** Fachrichtung Wasserwesen, Institut für Hydrologie und Meteorologie, Professur Meteorologie

# **Danke für Ihre Aufmerksamkeit**

Dipl. Hydrol. U. Spank TU- DresdenInstitut für Hydrologie und Meteorologie Pienner Straße 2301737 TharandtTel.: 0351-463 39107 Mail: Uwe.Spank@tu-dresden.de